# *Yahoo Pipes Workshop*

*Library Technology 2009, St. Paul, Minnesota – March 18, 2010 Macalester College*

**Todd Quinn Assistant Professor, Librarian Northern State University todd.quinn@northern.edu**

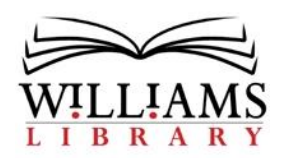

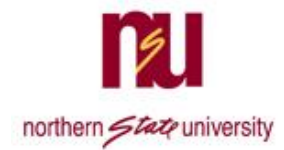

Yahoo Pipes is a visual web tool for creating mashups to find information. The visual tool helps programmers and non-programmers create mashups. These mashups can be quite simple or very complicated. A mashup is a Web application that combines data or functionality from two or more sources into a single integrated application (e.g. a Google map that displays all libraries in a city). Librarians do not need to know any coding or scripting language to create valuable resources for their patrons. Plus, most pipe creators allow others to use or copy their pipes. One may copy a pipe and use it as a model for a new pipe or make slight adjustments to the original pipe that meet the needs of the librarian. For example, Librarian A gathers five RSS feeds on music, combines them to create one feed, then filters the combined feed for the phrase opera (thus only post/citations on opera make it through). Librarian B copies this pipe and changes the filtered term to rap instead of opera. Librarians may use Yahoo Pipes to create feeds for specific subjects, create a specialized search engines, and so much more. In addition, each pipe includes a RSS feed, a unique URL, and coding for embedding the feed.

#### **Workshop tools**

Sites for Workshop that use rss EBSCO or ProQuest RSS feeds NPR - *http://www.npr.org/rss/* NYTimes - *http://www.nytimes.com/services/xml/rss/index.html*

#### Module glossary

Fetch Feed – used for rss feed URLs Sort – sort feed results in specific order Filter – filter results by various fields Unique – remove duplicates (dedupe) Union – combine like modules into one Loop w/string – re-sort feed fields Pipe Output – final module Yahoo Local – directory of entities by location (similar to phone book)

Examples from others

Craigslist

Census - *http://www.census.gov/popest/counties/CO-EST2008-01.html* Clone South Dakota Population by jcator

## **Projects**

Project 1

- 1. login to Yahoo Pipes (pipes.yahoo.com)
- 2. select Create a Pipe
- 3. Grab the Fetch Feed module from Sources
- 4. Find an rss feed (NPR economy)
- 5. Paste feed
- 6. Test it
- 7. Connect Feed module to output module
- 8. Name it pipe1
- 9. Save it

## Project 2

- 1. Clone pipe1
- 2. Cut the connection to output
- 3. Pull Filter module from Operators
- 4. Connect Fetch feed module to filter module ((auto update of drop-down menu based on info in feed).
	- a. Permit and Any
	- b. Select item description from drop-down menu
	- c. Terms finance
	- d. Select  $+$  in Filter module to add more terms or field (e.g. title)
- 5. Pull Sort module from Operators
	- a. Connect Filter to Sort
		- b. Select title in sort Module
- 6. Connect Sort to Output
- 7. Name it and save it, run

Now add a second Fetch Feed module

Use connect both Feed Fetch modules to Union Connect Union to Filter

Project 3 – Use EBSCO/ProQuest database feeds

#### Project 4 – Location Builder

- 1. Select Location Builder module from Location
- 2. Input a zipcode, address, city
- 3. Select Text Input module from User Inputs
- 4. Provide a name and prompt and debug term (e.g. coffee)
- 5. Select Yahoo Local from Sources
- 6. Connect Location Builder module to Yahoo Local second box
- 7. Connect Text module to Yahoo Local first box
- 8. Connect Yahoo Local to Output
- 9. Name it and save it, run